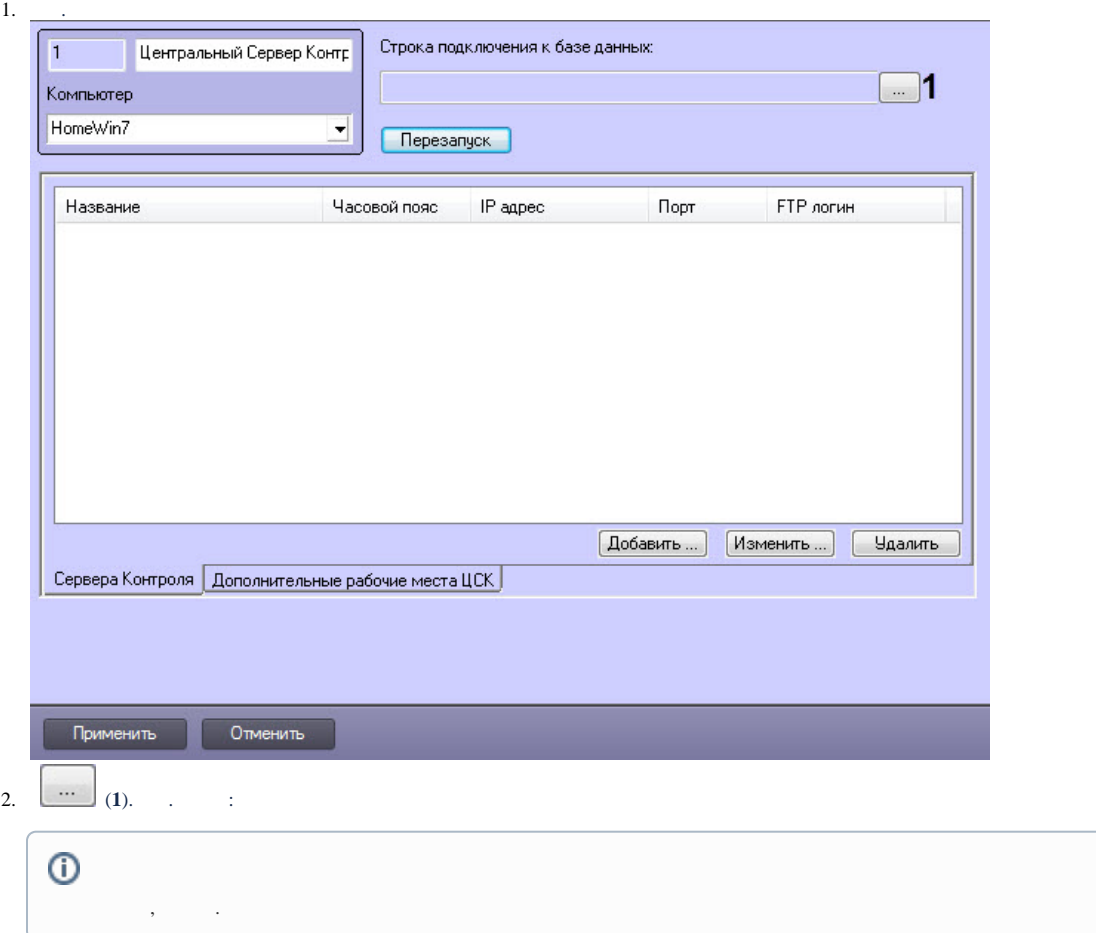

 $\mathcal{A}(\mathcal{A})$  and  $\mathcal{A}(\mathcal{A})$ 

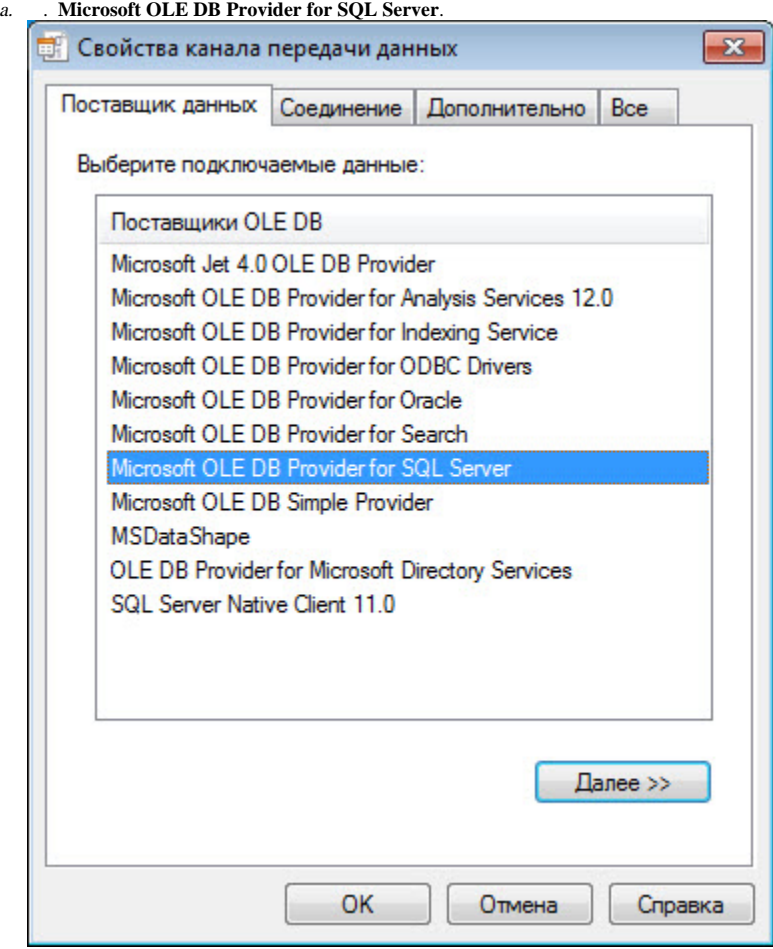

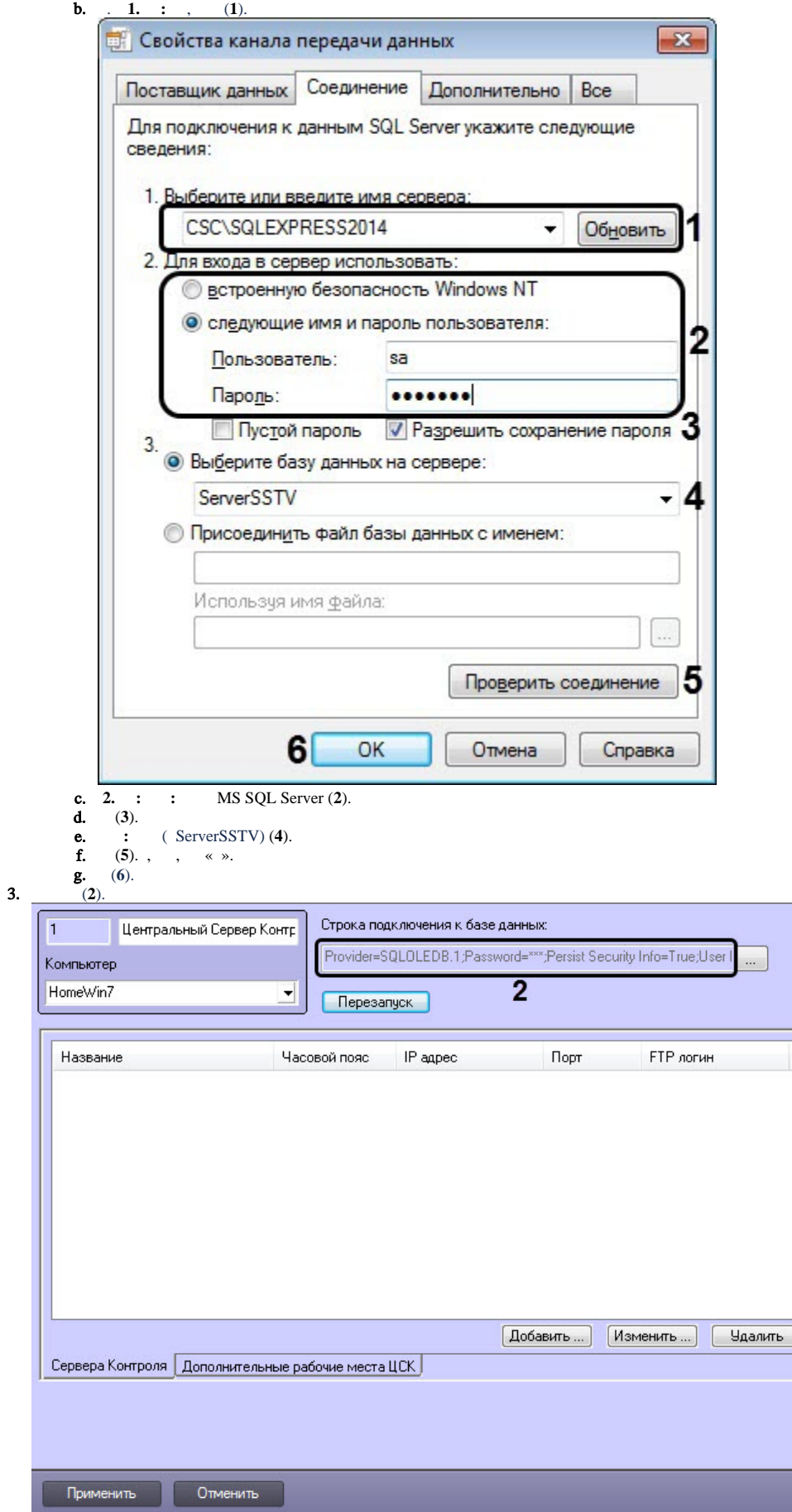

## 4.  $(. \t)$ .

 $\mathcal{A}^{\text{max}}_{\text{max}}$